# ВСЕРОССИЙСКИЙ НАУЧНО-ИССЛЕДОВАТЕЛЬСКИЙ ИНСТИТУТ РАСХОДОМЕТРИИ - ФИЛИАЛ ФЕДЕРАЛЬНОГО ГОСУДАРСТВЕННОГО УНИТАРНОГО ПРЕДПРИЯТИЯ «ВСЕРОССИЙСКИЙ НАУЧНО-ИССЛЕДОВАТЕЛЬСКИЙ ИНСТИТУТ МЕТРОЛОГИИ им. Д.И. МЕНДЕЛЕЕВА» ВНИИР - филиал ФГУП «ВНИИМ им. Д.И. Менделеева»

# СОГЛАСОВАНО И.о. директора филиала О» сентября 2021 г. А. С. Тайбинский

# Государственная система обеспечения единства измерений

# РЕЗЕРВУАР СТАЛЬНОЙ ВЕРТИКАЛЬНЫЙ ЦИЛИНДРИЧЕСКИЙ ТЕПЛОИЗОЛИРОВАННЫЙ РВС-5000

Методика поверки МП 1329-7-2021

Тел. Начальник НИО-7 Кондаков А. В. -62-75; 272-54-55

# Содержание

í

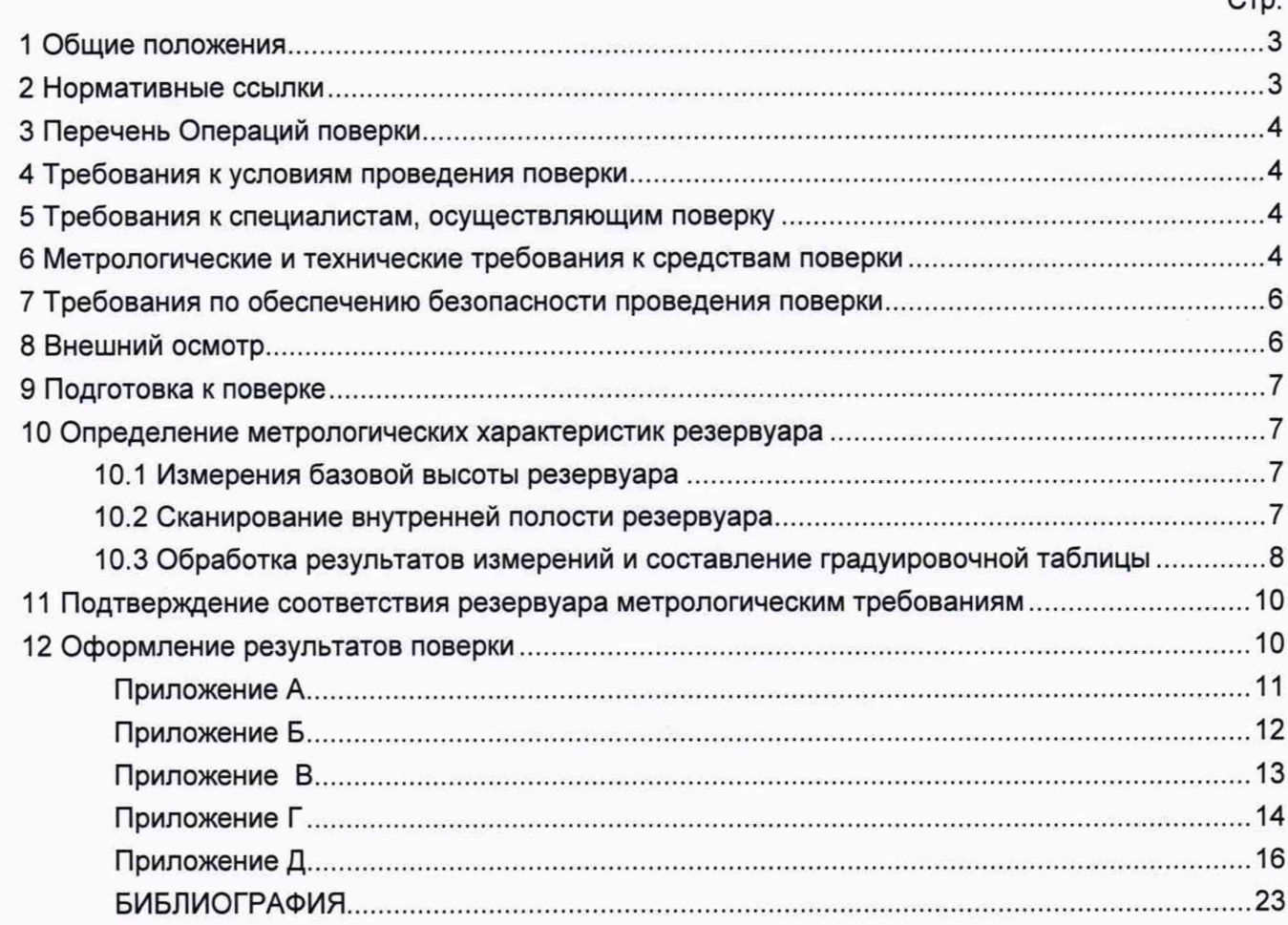

**Государственная система обеспечения единства измерений**

**Резервуар стальной вертикальный цилиндрический теплоизолированный РВС-5000. Методика поверки. МП 1329-7-2021**

## **1 ОБЩИЕ ПОЛОЖЕНИЯ**

**Настоящая методика распространяется на резервуар стальной вертикальный цилиндрический теплоизолированный РВС-5000, расположенный по адресу: Сахалинская область, Береговой Комплекс Подготовки Чайво и предназначенный для измерения объема нефти, а также для их приема, хранения и отпуска и устанавливает методику первичной, периодической и внеочередной поверок геометрическим методом с применением лазерного сканера.**

**Резервуар стальной вертикальный цилиндрический теплоизолированный РВС-5000 с заводским номером P1-ABJ63303 прослеживается к государственному первичному специальному эталону единицы длины ГЭТ 199-2018 и к государственному первичному эталону единицы длины - метра ГЭТ 2-2021 согласно Приказу Федерального агентства по техническому регулированию и метрологии от 7 февраля 2018 года № 256 Приложение В часть** 3.

#### <span id="page-2-0"></span>**2 НОРМАТИВНЫЕ ССЫЛКИ**

**В настоящей методике использованы ссылки на следующие стандарты:**

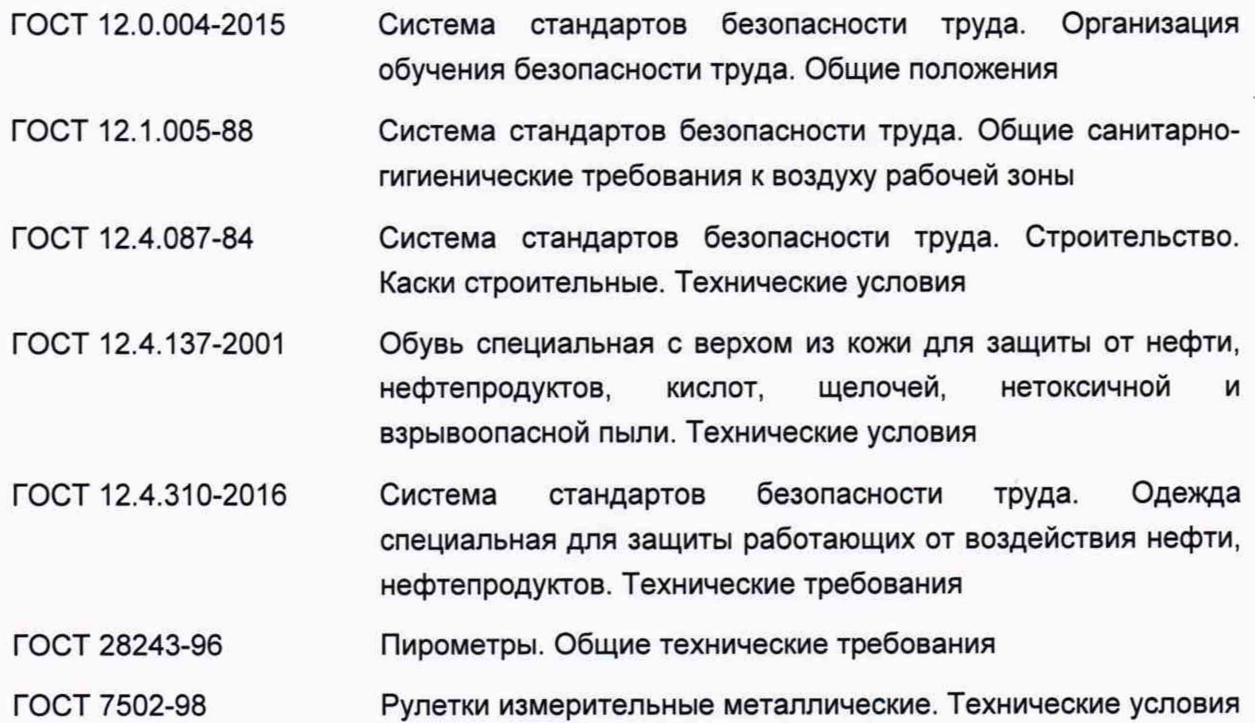

# **3 ПЕРЕЧЕНЬ ОПЕРАЦИЙ ПОВЕРКИ**

**3.1 При выполнении измерений геометрических параметров внутренней полости резервуара выполняют операции указанные в таблице 1.**

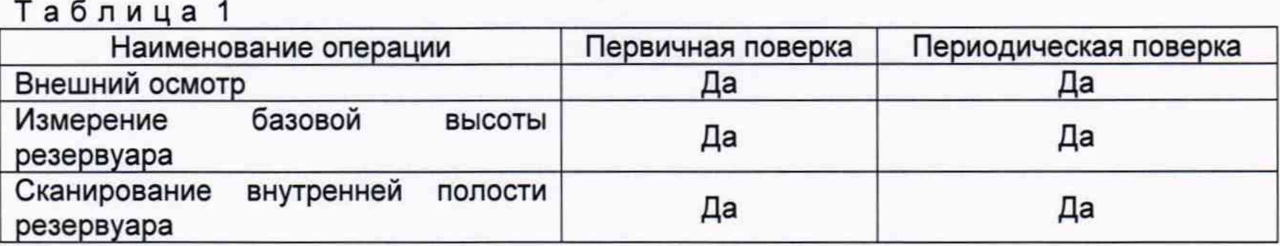

## **4 ТРЕБОВАНИЯ К УСЛОВИЯМ ПРОВЕДЕНИЯ ПОВЕРКИ**

**При проведении поверки соблюдают следующие условия.**

**4.1 Температура окружающего воздуха:.......................................от -5 °С до +35 °С.**

**4.2 Атмосферное давление............................................................. от 84,0 до 106,7 кПа.**

**4.3 Резервуар при поверке должен быть порожним.**

**4.4 Внутренняя поверхность резервуара должна быть очищена до состояния, позволяющего проводить измерения.**

**4.5 Предельно допустимая концентрация (ПДК) вредных паров и газов в воздухе, измеренная газоанализатором вблизи или внутри резервуара на высоте 2000 мм, не должна превышать ПДК, определенной по ГОСТ 12.1.005 и соответствовать санитарным правилам СанПиН 1.2.3685-21.**

#### **5 ТРЕБОВАНИЯ К СПЕЦИАЛИСТАМ, ОСУЩЕСТВЛЯЮЩИМ ПОВЕРКУ**

**5.1 Измерения параметров при поверке резервуара проводит группа лиц (не менее двух человек), включая не менее одного специалиста, прошедшего курсы повышения квалификации по программе ВНИИР - филиала ФГУП «ВНИИМ им. Д.И. Менделеева» «Поверка (калибровка) резервуаров, танков наливных судов и градуировка трубопроводов».**

**5.2 При проведении поверки резервуара в дистанционном режиме поверку проводит специалист ВНИИР - филиала ФГУП «ВНИИМ им. Д.И. Менделеева», прошедший обучение на курсах повышения квалификации, с привлечением к выполнению операций данной методики поверки лиц прошедших курсы повышения квалификации по программе ВНИИР - филиала ФГУП «ВНИИМ им. Д.И. Менделеева» «Поверка (калибровка) резервуаров, танков наливных судов и градуировка трубопроводов».**

**5.3 К проведению работ допускаются лица, изучившие настоящую методику, техническую документацию на резервуар и его конструкцию и прошедших инструктаж по безопасности труда в соответствии с ГОСТ 12.0.004.**

**5.4 Интервал между поверками - 5 лет.**

#### **6 МЕТРОЛОГИЧЕСКИЕ И ТЕХНИЧЕСКИЕ ТРЕБОВАНИЯ К СРЕДСТВАМ ПОВЕРКИ**

**Применяемые при поверке средства измерений должны быть поверены и обеспечивать пределы допускаемой погрешности измерений параметров резервуара, приведенные в таблице 2.**

**Таблица 2**

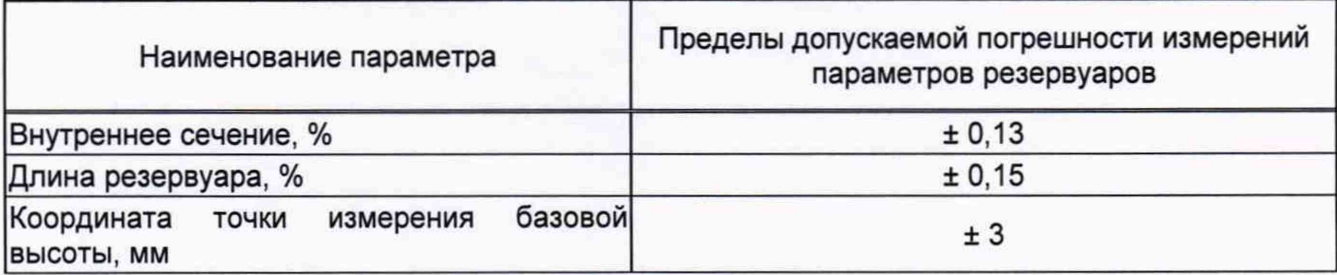

**При соблюдении, указанных в таблице 2, пределов допускаемой погрешности измерений погрешность вместимости резервуара находится в пределах: ±0,10 %.**

**При проведении поверки резервуаров должны применятся следующие основные и вспомогательные средства поверки, приведенные в таблице 3.**

**Т а б л и ц а 3**

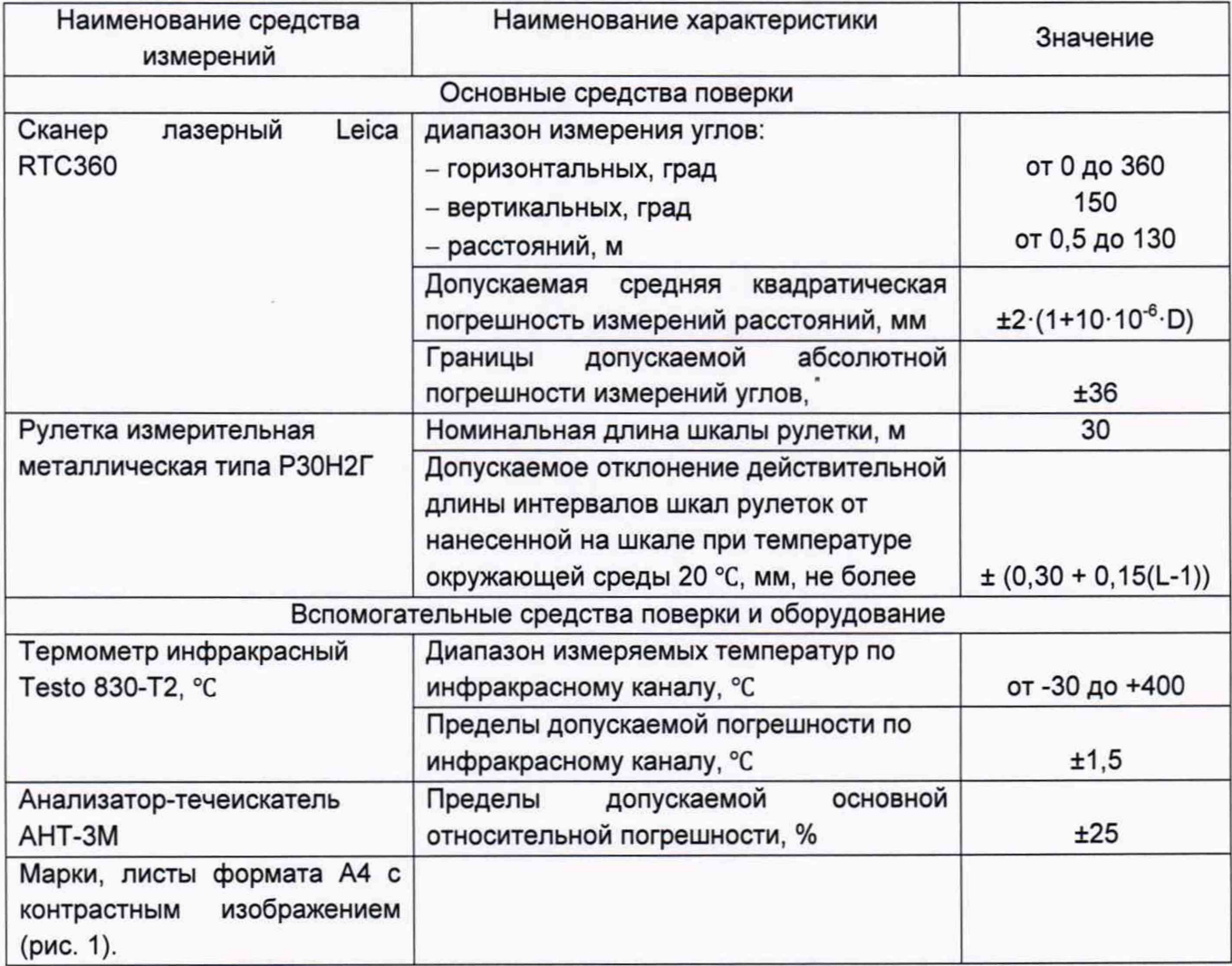

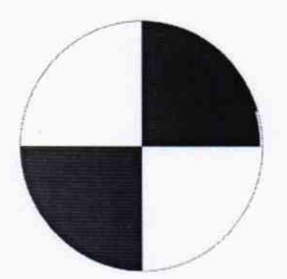

**Рисунок 1 - Пример изображения марки.**

<span id="page-5-0"></span>**Допускается применение аналогичных средств поверки, обеспечивающих определение метрологических характеристик поверяемых средств измерений с требуемой точностью.**

### **7 ТРЕБОВАНИЯ ПО ОБЕСПЕЧЕНИЮ БЕЗОПАСНОСТИ ПРОВЕДЕНИЯ ПОВЕРКИ**

**7.1 К работе по проведению поверки резервуара стального вертикального цилиндрического теплоизолированного допускаются лица, прошедшие обучение и аттестованные по безопасности труда в соответствии с ГОСТ 12.0.004.**

**7.2 Поверитель перед началом проведения работ должен изучить порядок работы с применяемым при поверке оборудованием.**

**7.3 При проведении поверки с целью сохранения жизни и здоровья поверителей, предельно допустимая концентрация (ПДК) вредных паров и газов в воздухе, измеренная газоанализатором вблизи или внутри резервуара на высоте 2000 мм, не должна превышать ПДК, определенной по ГОСТ 12.1.005-88 и соответствовать санитарным правилам СанПиН 1.2.3685-21 [2].**

**7.4 Лица, проводящие работы, используют спецодежду по ГОСТ 12.4.310, спецобувь по ГОСТ 12.4.137, строительную каску по ГОСТ 12.4.087.**

**7.5 При необходимости для дополнительного освещения при проведении измерений параметров резервуара применяют переносные светильники.**

**7.6 Перед началом работ проверяют исправность лестниц, перил и помостов с ограждениями.**

## **8 ВНЕШНИЙ ОСМОТР**

**8.1 При внешнем осмотре резервуара проверяют:**

**- соответствие конструкции и внутренних деталей резервуара технической документации;**

**- исправность лестниц и перил;**

**- чистоту внутренней поверхности резервуаров.**

**8.2 Определяют перечень внутренних деталей, оборудования, влияющих на вместимость резервуара.**

**8.3 Фиксируют мелом точку касания днища грузом рулетки и устанавливают в ней марку.**

**8.4** В **результате внешнего осмотра поверитель принимает решение по проведению дальнейшей поверки или устранению выявленных дефектов до проведения поверки.** В **случаи невозможности устранения дефектов проведение поверки прекращается.**

## **9 ПОДГОТОВКА К ПОВЕРКЕ**

**9.1 При подготовке к поверке проводят следующие работы:**

**изучают техническую документацию на резервуар, рабочие эталоны и**  $\sim$ **вспомогательные средства;**

**- подготавливают их, согласно технической документации на них, утвержденной в установленном порядке;**

**- измеряют температуру внутренней поверхности обечайки резервуара с помощью термометра инфракрасного;**

**- измеряют переносным газоанализатором состояние воздуха внутри резервуара.**

**9.2 Результаты измерений вносят в протокол, форма которого приведена в таблице Б.2 (приложение Б).**

**9.3 При проведении периодической (внеочередной) поверки получают следующие документы, выданные соответствующими службами владельца резервуара:**

**- акт на зачистку резервуара;**

**- наряд-допуск на проведение работ с повышенной опасностью.**

#### **10 ОПРЕДЕЛЕНИЕ МЕТРОЛОГИЧЕСКИХ ХАРАКТЕРИСТИК РЕЗЕРВУАРА**

#### **10.1 Измерения базовой высоты резервуара**

10.1.1 Базовую высоту резервуара Н<sub>б</sub> измеряют измерительной рулеткой с грузом не **менее двух раз. Расхождение между результатами двух измерений не должно превышать более 2 мм (приложение А, рисунок А.1).**

10.1.2 Результаты измерений базовой высоты Н<sub>б</sub> вносят в протокол, форма которого **приведена в приложении Б (таблица Б.2).**

**10.1.3 Базовую высоту измеряют ежегодно. Ежегодные измерения базовой высоты резервуара проводит комиссия, назначенная приказом руководителя предприятия - владельца резервуара, в состав которой должен быть включен специалист, прошедший курсы повышения квалификации по поверке и калибровке резервуара.**

**При ежегодных измерениях базовой высоты резервуара резервуар может быть наполнен до произвольного уровня.**

**Результат измерений базовой высоты резервуара не должен отличаться от ее значения, указанного в протоколе поверки резервуара, более чем на 0,1 %.**

**Результаты измерений базовой высоты оформляют актом, форма которого приведена в приложении В.**

**10.1.4 При изменении базовой высоты по сравнению с ее значением, установленным при поверке резервуара, более чем на 0,1 % устанавливают причину и устраняют ее. При отсутствии возможности устранения причины проводят внеочередную поверку резервуара.**

#### **10.2 Сканирование внутренней полости резервуара**

**При проведении сканирования внутренней поверхности резервуара проводят следующие операции.**

**10.2.1 Подготавливают сканер к работе в соответствии с требованиями его технической документации.**

**7**

**10.2.2 Определяют необходимое количество станций сканирования и место их расположения, обеспечивающих исключение не просканированного пространства (теней).**

**Количество станций должно быть не менее трех.**

**10.2.3 Сканирование проводят последовательно с каждой станции (приложение А, рисунок А.2) в режиме кругового обзора (360°). Дискретность сканирования устанавливают в пределах: от 3 до 5 мм.**

**10.2.4 Операции сканирования и взаимной привязки станций проводят в соответствии с требованиями технической документации на прибор.**

**Результаты измерений автоматически фиксируются и записываются в памяти процессора сканера в заранее сформированном файле.**

#### **10.3 Обработка результатов измерений и составление градуировочной таблицы**

**10.3.1 Обработку результатов измерений при поверке проводят в соответствии с приложением Д.**

10.3.2 Градуировочную таблицу составляют, с шагом ΔH<sub>и</sub> = 1 см или шагом  $\Delta H_{\rm M}$  = 1 мм (при необходимости по согласованию с Заказчиком), начиная с исходного уровня (уровня, соответствующего высоте «мертвой» полости H<sub>Mn</sub>) и до предельного уровня H<sub>np</sub>, **равного суммарной высоте поясов резервуара.**

**10.3.3 К значениям посантиметровой вместимости вносят поправку на температурное расширение обечайки резервуара в зависимости от температуры приведения (20 °С или 15 °С) с учетом формул (Д.1) или (Д.2), соответственно.**

**Значение стандартной температуры, которому соответствует градуировочная таблица, указывается на её титульном листе.**

**10.3.4 Расчёт доверительных границ погрешности результатов определения объёма (вместимости).**

**10.3.4.1 Доверительная граница случайной погрешности**

**Доверительную границу случайной погрешности результата измерений объёма (вместимости) на заданном уровне, м3, определяют по формуле (1):**

$$
\varepsilon(P) = Z_{p/2} \cdot S(V) \tag{1}
$$

**где**

**Zp/2 — Р/2 точка нормированной функции Лапласа, отвечающая вероятности Р. При** выбранной доверительной вероятности  $P = 0.95$  принимают  $Z_{p/2} = 2$ ;

S(V) **— суммарное среднее квадратичное отклонение (далее - СКО) измерений объема (вместимости), м3, вычисляют по формуле (2):**

$$
S(\widetilde{V}) = \sqrt{\sum_{i=1}^{n} (S_{Y_i})^2 \cdot (H_i \cdot (1 + 3 \cdot \alpha \cdot |t - 20|))^2}
$$
 (2)

**где**

*SYi* **— СКО измерений площади сечения «кольца» облака точек высотой 1 см. Это значение определяется автоматически средствами ПО Leica CloudWorx 3DReshaper;**

*<sup>а</sup>* **— коэффициента теплового расширения материала стенок резервуара, °С-1;**

**t — пределы допускаемой абсолютной погрешности измерений температуры, значение берется из свидетельства о поверке средства измерений температуры, °С, °С;**

*Hi* **— шаг градуировки**

**10.3.4.2 Доверительная граница неисключённой систематической погрешности**

**Доверительную границу НСП результата измерения объёма (вместимости) на заданном уровне, м3, определяют по формуле (3):**

$$
\Theta(P) = k \cdot \sqrt{[S_i \cdot (1 + 3 \cdot \alpha \cdot |t - 20|)]^2 \cdot (0,001)^2 + (\Delta t)^2 \cdot (3 \cdot \alpha \cdot V_i)^2}
$$
(3)

**где**

 $k$  — поправочный коэффициент. При выбранной доверительной вероятности  $P = 0.95$ **принимают**  $k = 1.1$ ;

 $S_i$  — площадь сечения резервуара на i-том уровне, м<sup>2</sup>;

*<sup>а</sup>* **— коэффициента теплового расширения материала стенок резервуара, °С-1;**

*At* **— пределы допускаемой абсолютной погрешности измерений температуры, значение берется из свидетельства о поверке средства измерений температуры (термометра, пирометра), °С;**

 $V_i$  — значение объёма жидкости на вычисляемом уровне, м<sup>2</sup>.

**Коррекция доверительной границы случайной погрешности**

*в(р***1 Если < 0,8, то НСП пренебрегают и в качестве доверительной границы погрешности результата измерений объёма (вместимости) принимают доверительные границы случайных погрешностей измерений объёма (вместимости), м3, которые определяют по формуле (4):**

$$
\Delta P = \varepsilon(P) \tag{4}
$$

**где**

**е(Р) — доверительные границы случайной погрешности результата измерений объёма (вместимости), м3, вычисленные по формуле (2).**

Если  $\frac{\theta(P)}{S(V)}$  > 8, то пренебрегают случайными погрешностями и в качестве доверительной **границы погрешности результата измерений объёма (вместимости) принимаю доверительные границы НСП измерений объёма (вместимости), м3, которые определяют по формуле (5):**

$$
\Delta(P) = \Theta(P) \tag{5}
$$

**где**

 $\Theta(P)$  — доверительные границы НСП результата измерений объёма (вместимости), м<sup>3</sup>, **вычисленные по формуле (3).**

Если  $0,8 \leq \frac{\Theta(Y)}{S(Y)} \leq 8$ , то доверительную границу погрешности результата измерений **объёма (вместимости) на заданном уровне, м3, вычисляют по формуле (6):**

$$
\Delta(P) = K[\varepsilon(P) + \Theta(P)] \tag{6}
$$

**где**

*К* **— коэффициент, значение которого для доверительной составляющей** *Р* **= 0,95 принимают равным 0,76;**

 $\varepsilon(P)$  — доверительная граница случайной погрешности результата измерений объёма **(вместимости), м3;**

**0(Р) — доверительная граница НСП результата измерений объёма (вместимости), м3.**

**Доверительную границу относительной погрешности результата измерений объёма (вместимости) на заданном уровне, %, вычисляют по формуле (7):**

$$
\delta(P) = \frac{\Delta(P)}{v_{hi}} \cdot 100\,\%
$$
\n<sup>(7)</sup>

**где**

*А(Р)* **— значение доверительной границы погрешности результата измерений объёма (вместимости) на заданном уровне, м3, вычисленной по формуле (4), либо (5), либо (6).**

*Vi* **— значение объёма жидкости на вычисляемом уровне, м3.**

# <span id="page-9-0"></span>**11 ПОДТВЕРЖДЕНИЕ СООТВЕТСТВИЯ РЕЗЕРВУАРА МЕТРОЛОГИЧЕСКИМ ТРЕБОВАНИЯМ**

**Обработку результатов измерений проводят с помощью программного обеспечения Leica CloudWorx 3DReshaper или аналогичного программного обеспечения.**

**Резервуар соответствует метрологическим требованиям, если значения относительной погрешности вместимости резервуара, определенные по п. 10 настоящей Методики, не превышают значения предела допускаемой относительной погрешности вместимости резервуара, указанного в паспорте.**

#### <span id="page-9-1"></span>**12 ОФОРМЛЕНИЕ РЕЗУЛЬТАТОВ ПОВЕРКИ**

**12.1 Сведения о результатах поверки средств измерений в целях подтверждения поверки передаются в Федеральный информационный фонд по обеспечению единства измерений. По заявлению владельца средств измерений или лица, представившего их на поверку, с учетом требований методик поверки аккредитованное на поверку лицо, проводившее поверку, в случае положительных результатов поверки выдает свидетельства о поверке.**

**При отрицательных результатах поверки оформляют извещение о непригодности**

**12.2 К свидетельству о поверке прикладывают:**

**а) градуировочную таблицу;**

**б) протокол измерений.**

**Форма протокола измерений приведена в приложении Б.**

**12.3 Форма титульного листа градуировочной таблицы и форма градуировочной таблицы приведены в приложении Г.**

**12.4 Протокол измерений подписывает поверитель.**

**12.5 Титульный лист и последнюю страницу градуировочной таблицы подписывает поверитель.**

**12.6 Знак поверки наносится в свидетельство о поверке.**

**12.7 Градуировочную таблицу утверждает руководитель или уполномоченное лицо организации, аккредитованной на право проведения поверки.**

Приложение А (справочное)

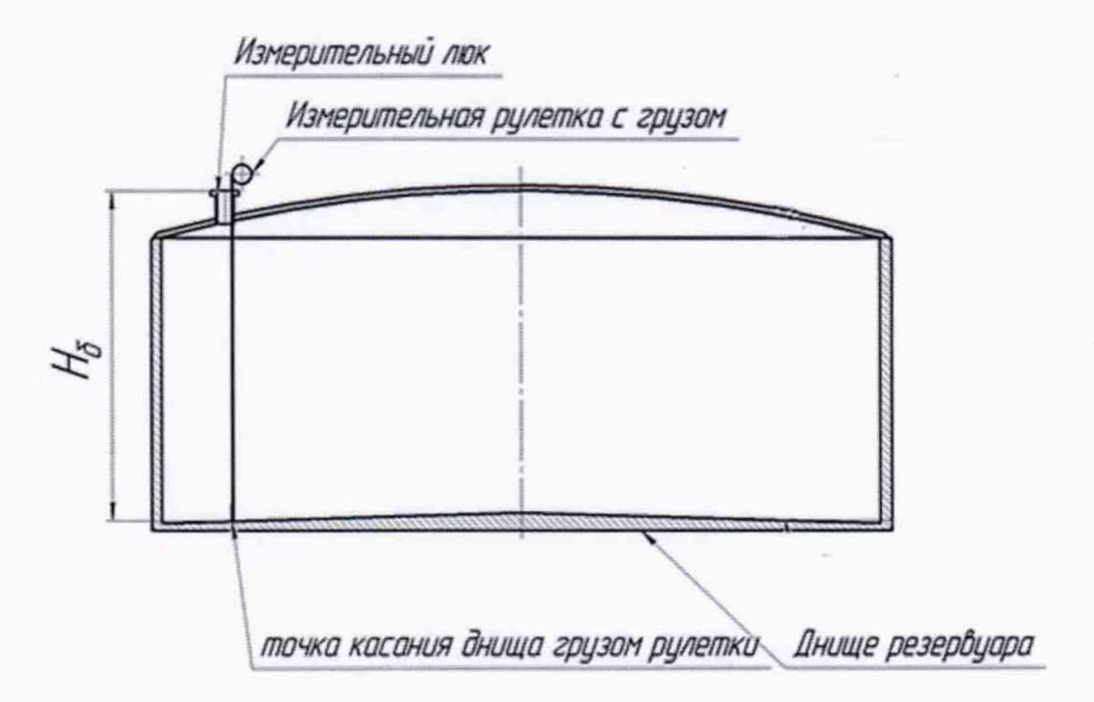

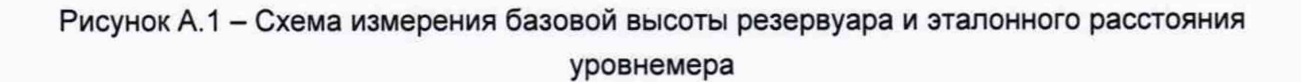

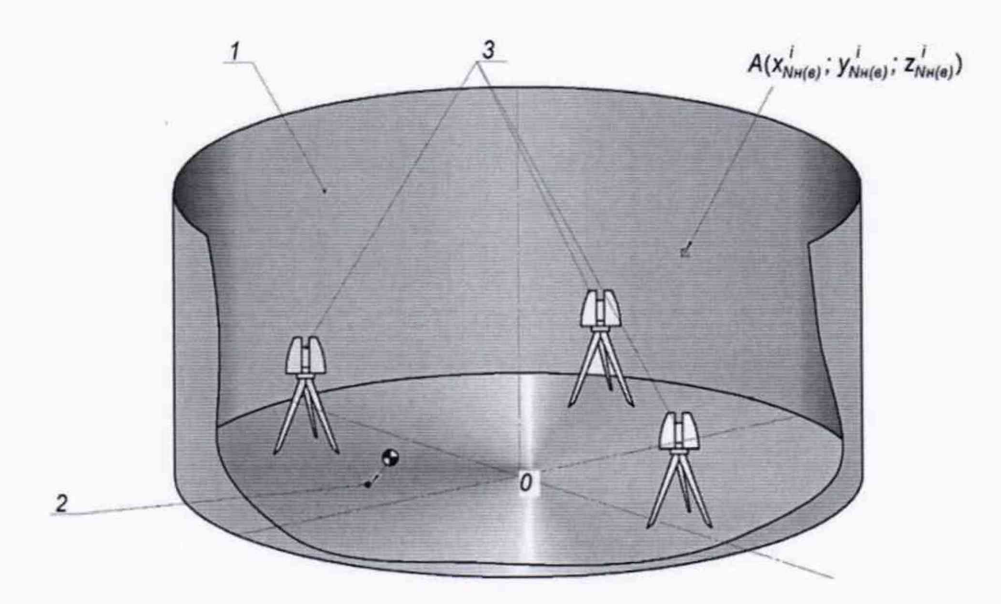

1 - внутренняя полость резервуара; 2 - точка установки марки в точке касания днища грузом рулетки; 3 - точки стояния станций съемки

Рисунок А.2 - Схема сканирования внутренней полости резервуара

# **Приложение Б**

# (рекомендуемое)

# **ПРОТОКОЛ измерений параметров РВС-5000**

# **Таблица Б.1- Общие данные\_\_\_\_\_\_\_\_\_\_\_\_**

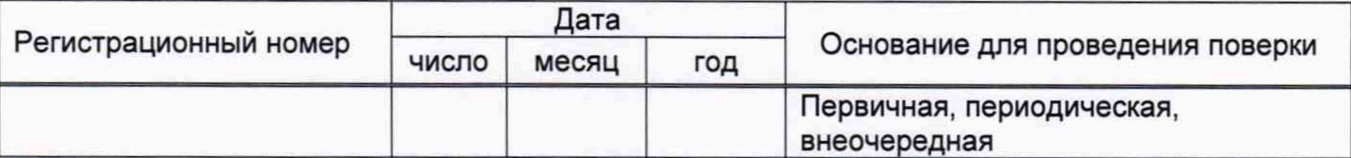

## **Продолжение таблицы Б.1**

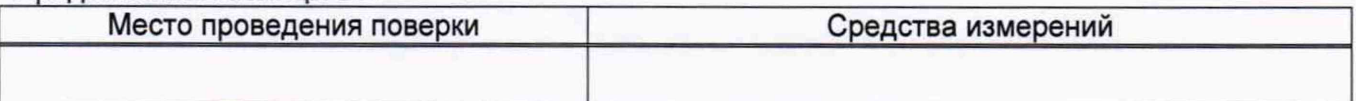

## **Окончание таблицы Б.1**

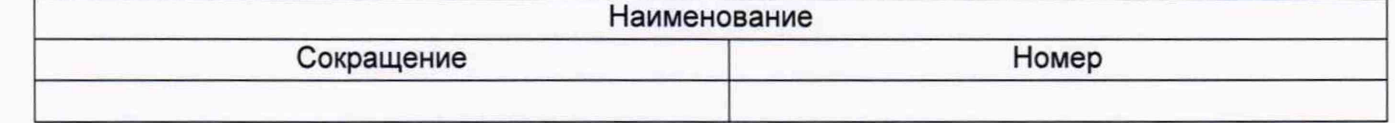

## **Таблица Б.2 - Измерения перед сканированием**

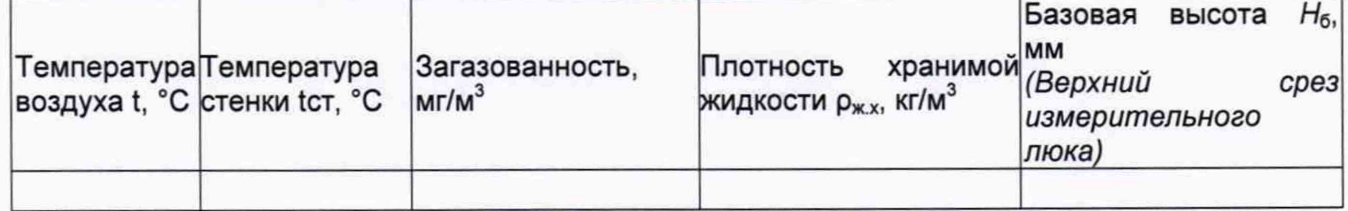

## **Таблица Б.З- Параметры поясов резервуара**

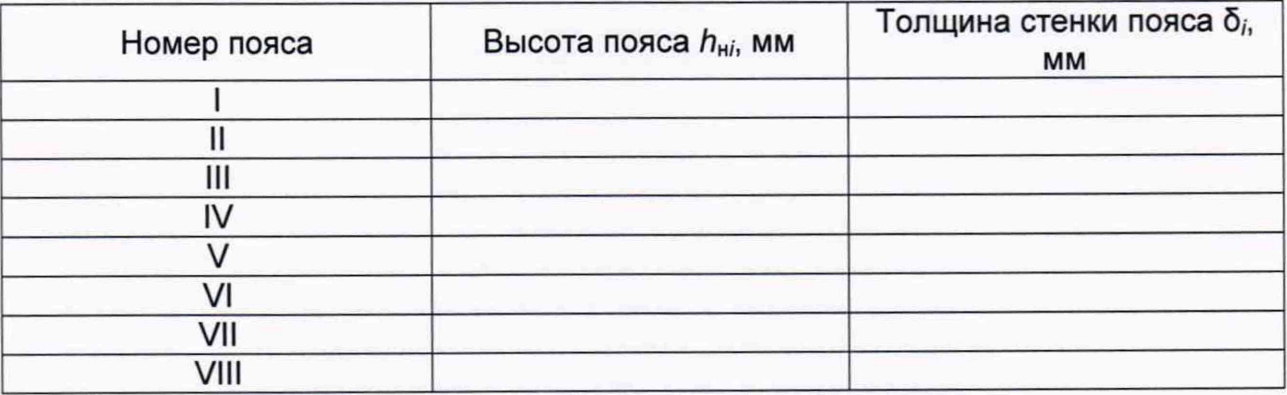

### **Таблица Б.4 - Измерения при сканировании**

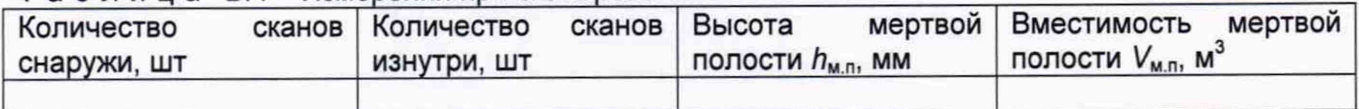

**Должность Личная подпись Инициалы, фамилия**

# Приложение В<br>(рекомендуемое)

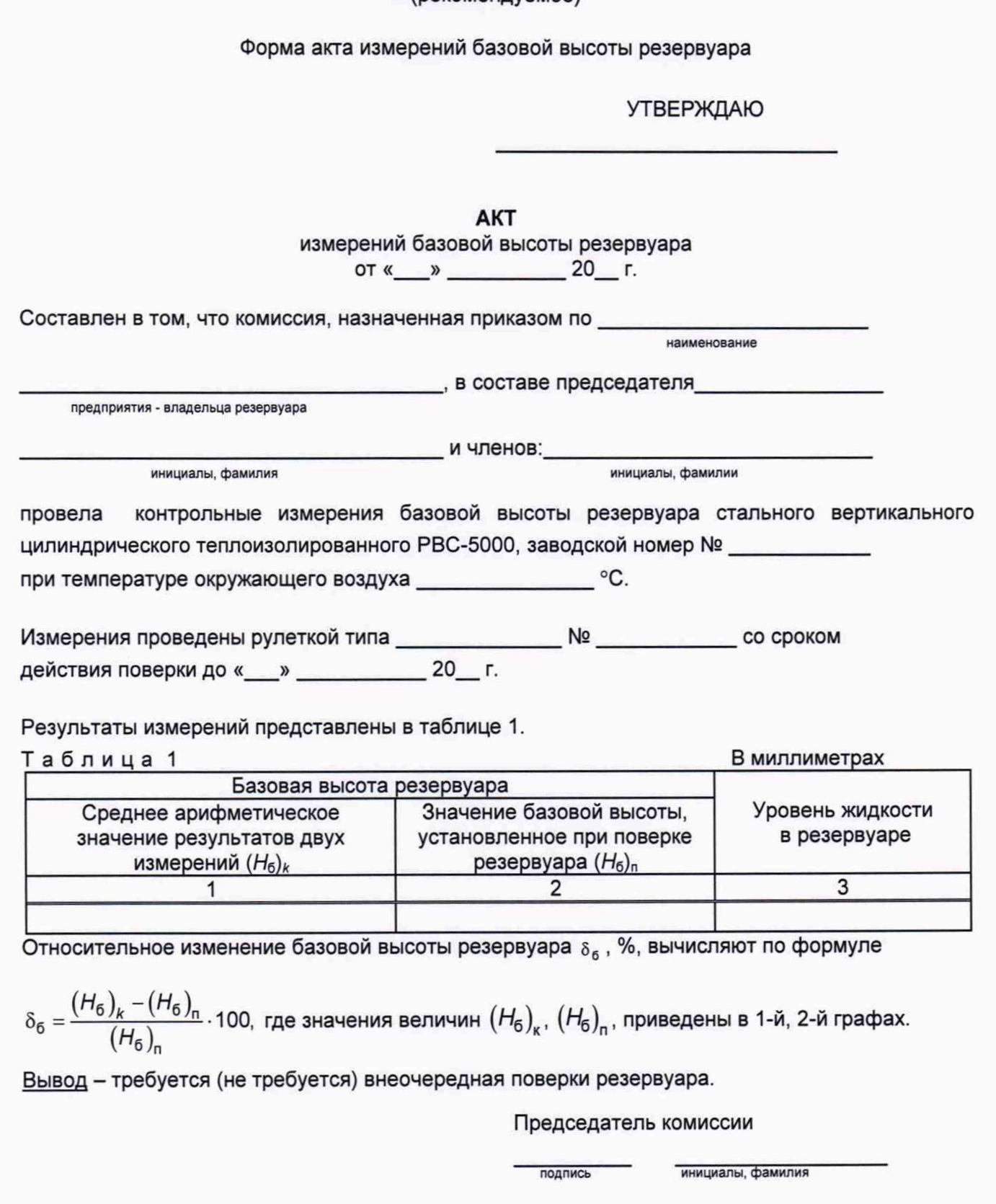

Члены комиссии:

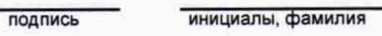

инициалы, фамилия

подпись

Приложение Г (рекомендуемое)

Форма титульного листа градуировочной таблицы и форма градуировочной таблицы

Г.1 Форма титульного листа градуировочной таблицы

**УТВЕРЖДАЮ** 

 $\mathbb{R}$   $\mathbb{R}$ 20 г.

# Градуировочная таблица

резервуар стальной вертикальный цилиндрический теплоизолированный РВС-5000

Определение вместимости электронно-оптическим методом PBC-5000 № \_\_

Организация и последник при политических политических политических политических политических политических политических

Данные приведены к температуре +20 °С

Пределы допускаемой относительной погрешности вместимости: ± 0,10%

Срок очередной поверки

Поверитель

подпись

должность, инициалы, фамилия

# Г.2 Форма градуировочной таблицы резервуара

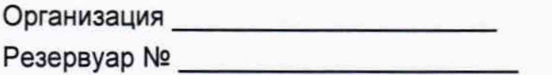

Г.2.1 Форма градуировочной таблицы резервуара

# Таблица Г.2 - Посантиметровая вместимость резервуара

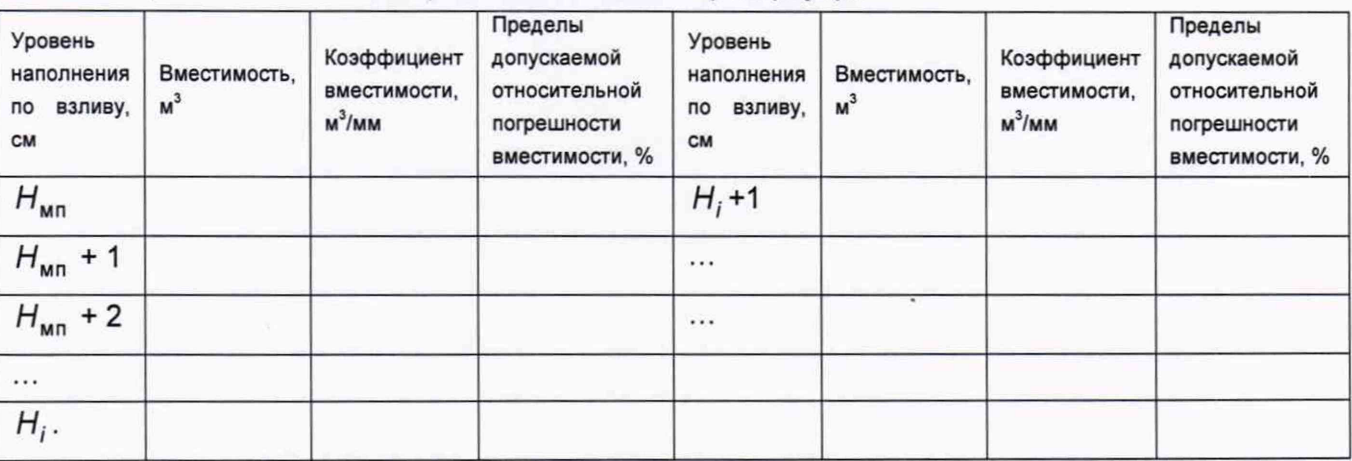

# Таблица Г.3 - Вместимость в пределах «мертвой» полости резервуара

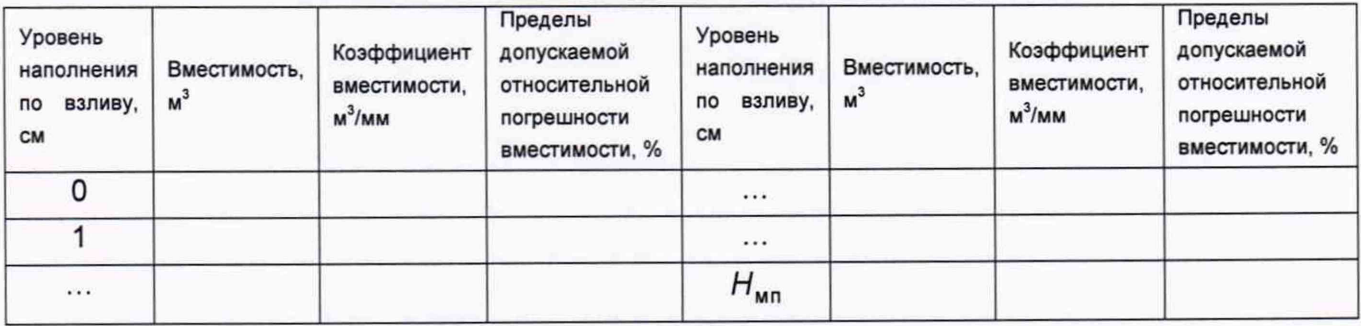

#### **Приложение Д** (обязательное)

# **Алгоритм обработки результатов измерений при применении сканера и функциональные требования к программному обеспечению (ПО)**

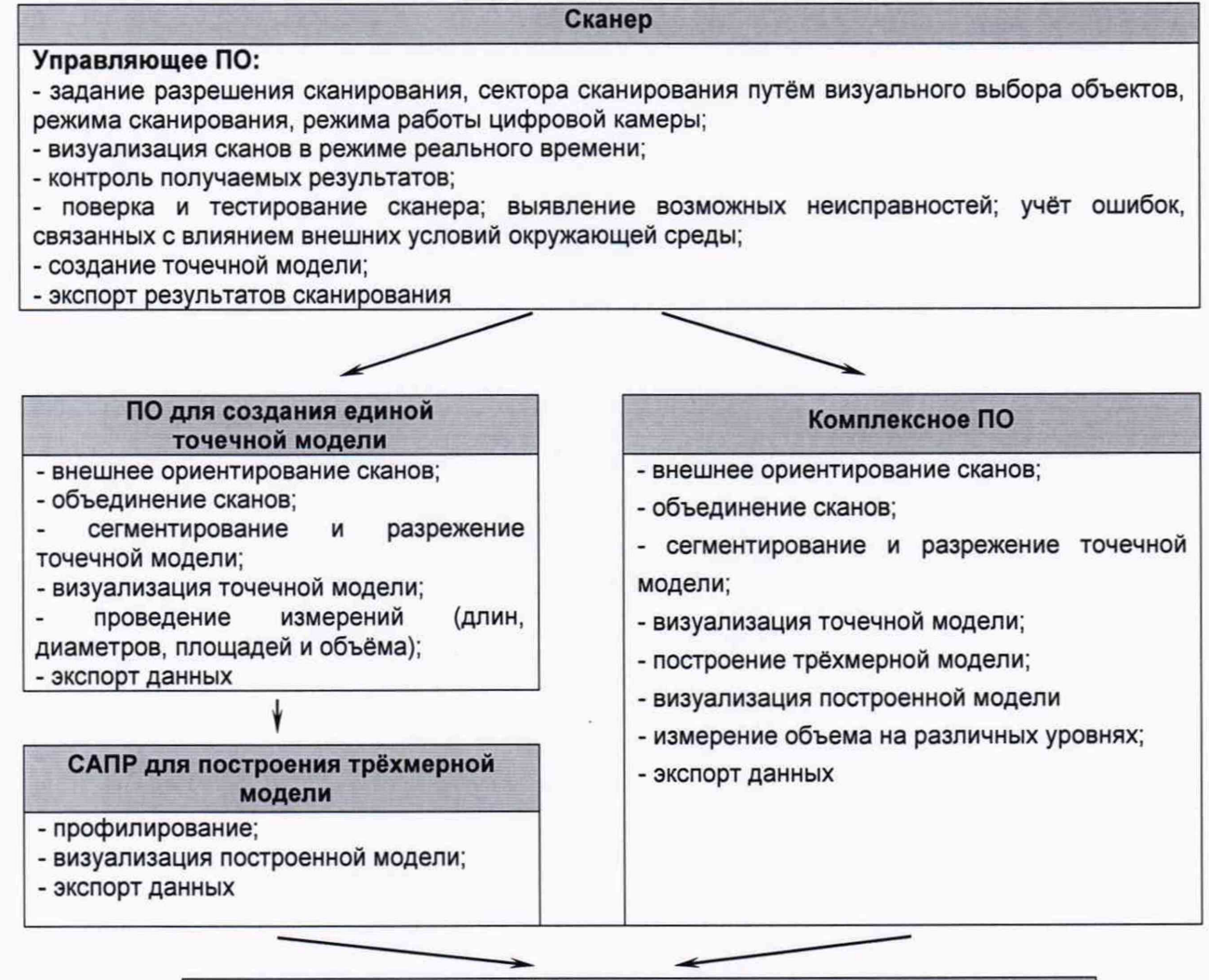

#### **ПО формирования градуировочной таблицы**

**- создание из массива точек нерегулярной триангуляционной сети (TIN)**

**и NURBS-поверхности;**

**- создание модели отсканированного объекта с помощью геометрических примитивов;**

- **введение поправок к значениям вместимости за счет деформации стенок от гидростатического давления налитой жидкости;**
- **приведение значений к стандартной температуре 15 °С или 20 °С;**
- **создание и печать градуировочных таблиц;**
- экспорт данных в цифровом формате

# Таблица Д.1

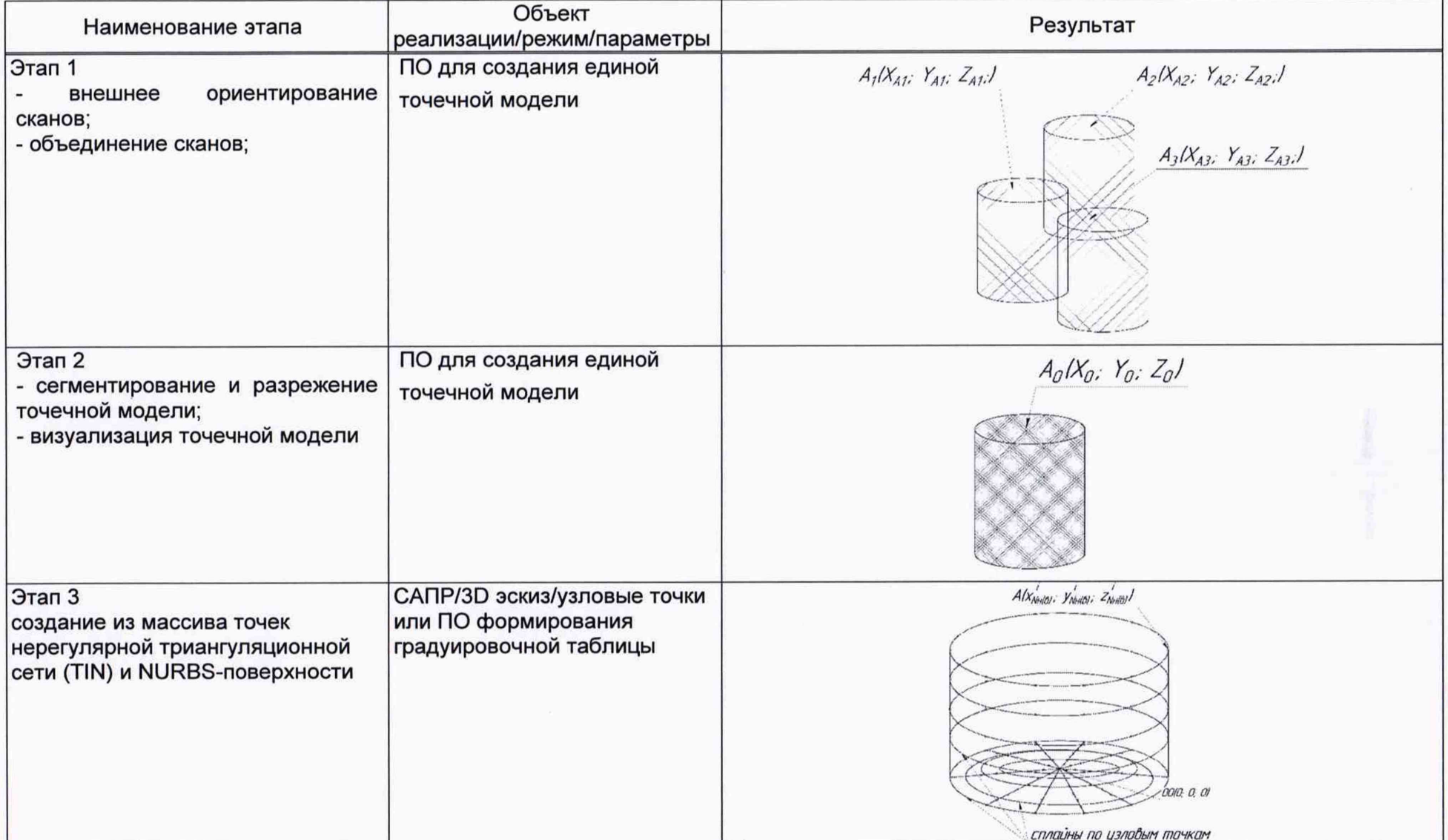

 $\mathcal{L}$ 

 $\mathcal{E}$ 

продолжение таблицы Д.1

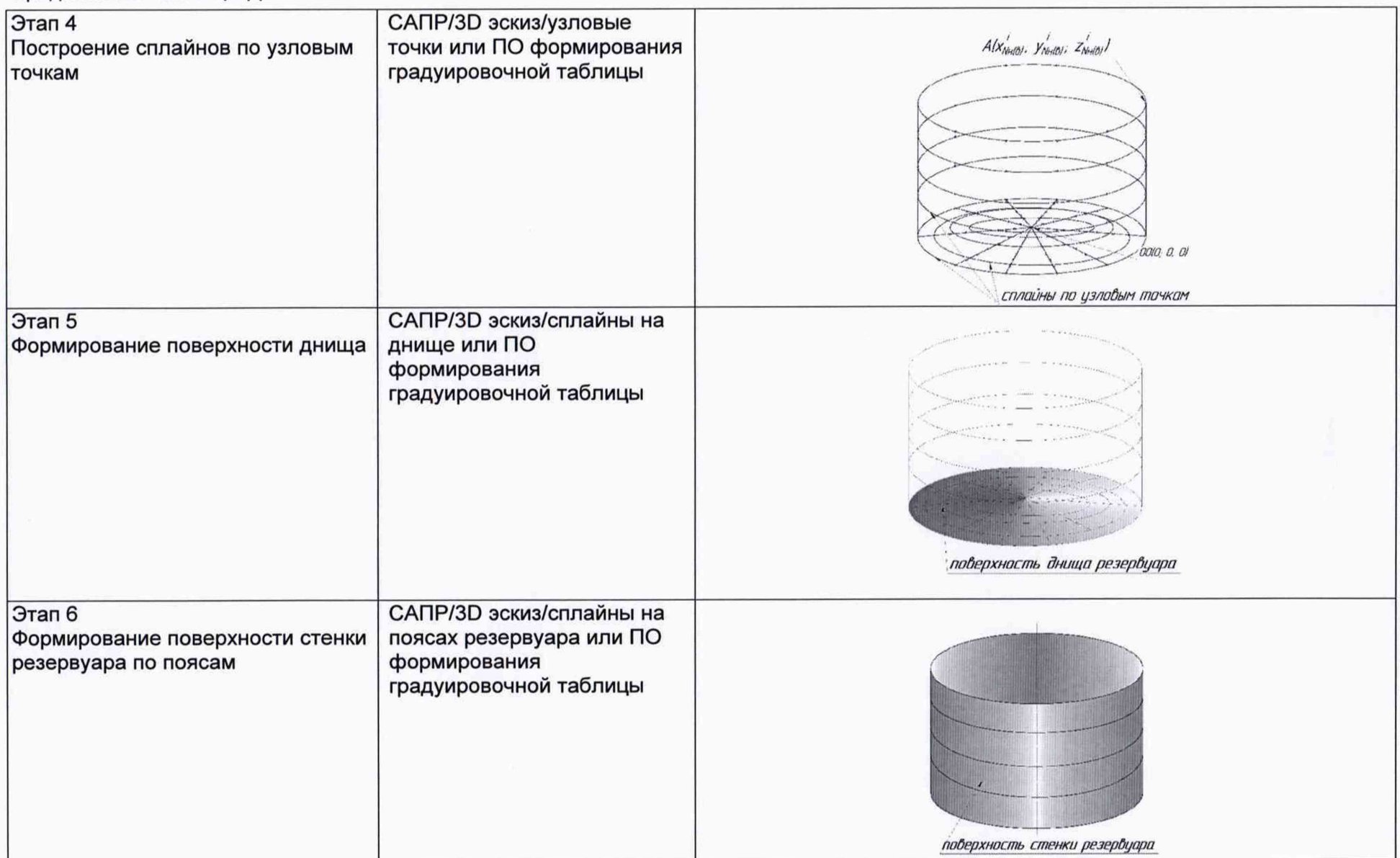

) *<sup>У</sup>*

18

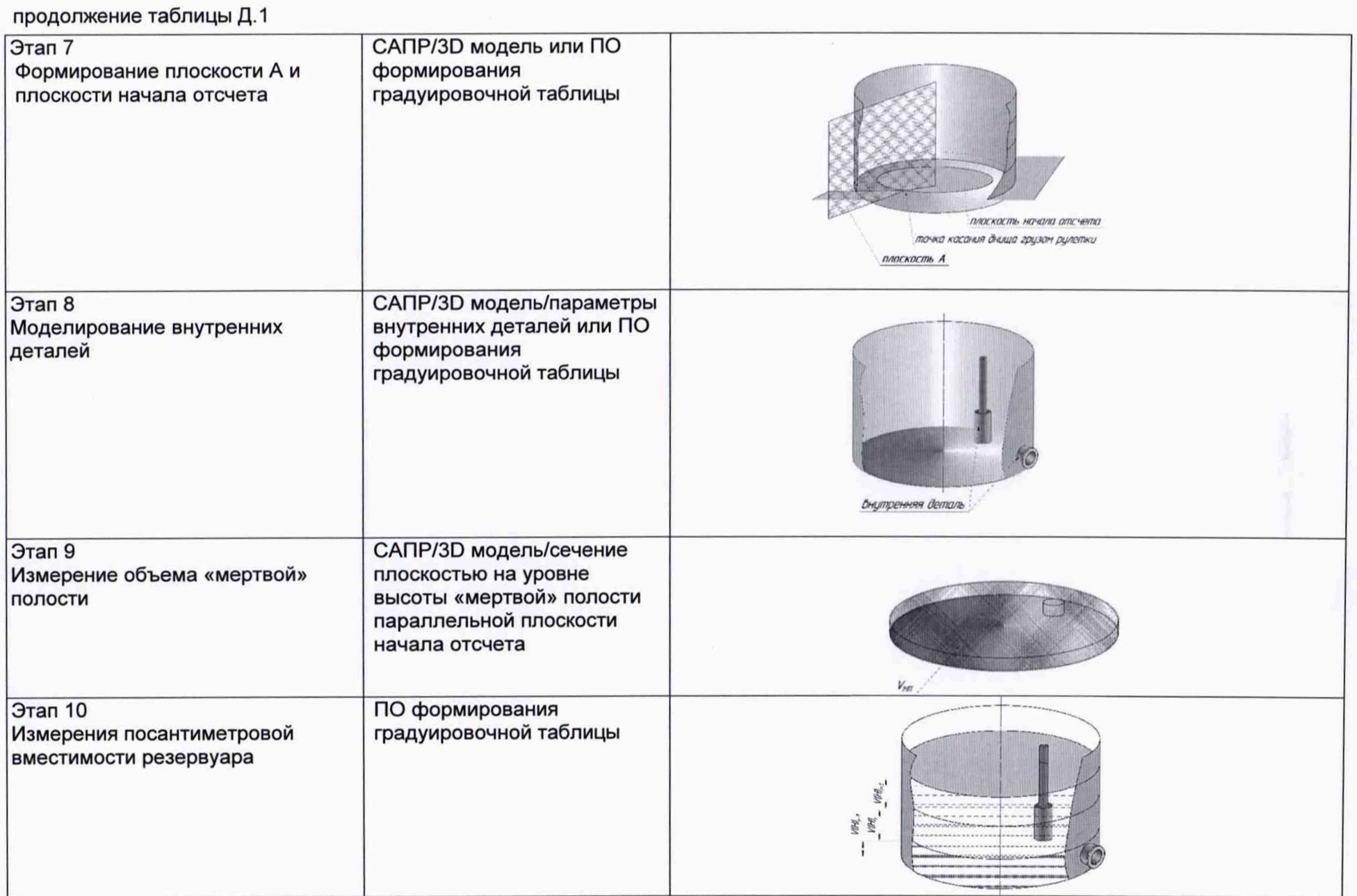

J.

J

окончание таблицы Д.1

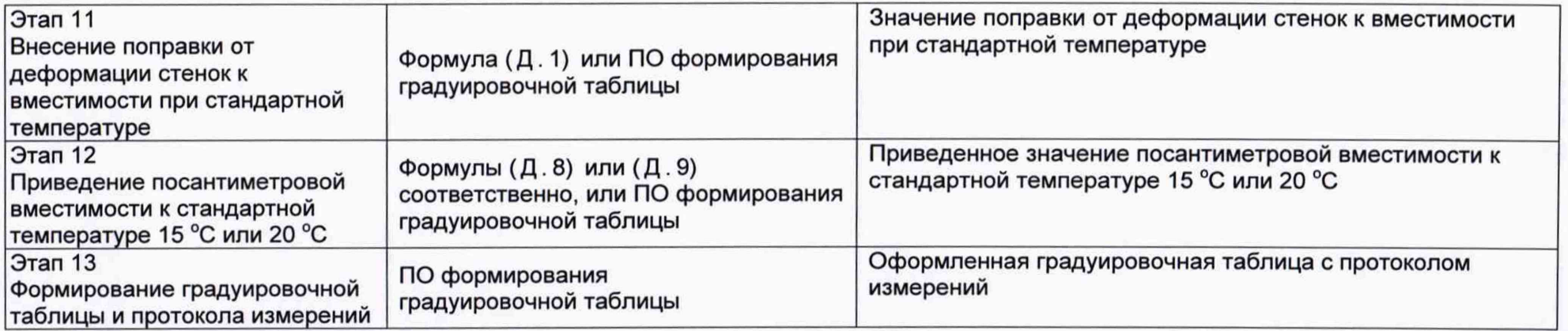

) )

#### **Д.2 Вычисление поправки к вместимости за счет гидростатического давления**

**Поправку к посантиметровой вместимости резервуара, приходящуюся на 1 см, при наполнении 1 пояса вычисляют по формуле:**

$$
\Delta W_1 = A_1 \cdot 0, 8 \cdot \frac{(h_1)^2}{2 \cdot \delta_1}, \tag{A.1}
$$

**Где**

**/г, - высота первого пояса, в мм.**

**- толщина каждого пояса, в мм**

$$
A_1 = \frac{\pi \cdot g \cdot \rho_{x,\text{sc}} \cdot D^3}{4 \cdot 10^{12} \cdot E}, \tag{A.2}
$$

Где

*<sup>к</sup>* **- число, принимаемое равным 3,14159;**

 $g$  - ускорение свободного падения, м/с<sup>2</sup>, принимаемое равным 9,8066 м/с<sup>2</sup>;

 $\rho_{x, \text{ac}}$  - плотность хранимой жидкости, кг/м<sup>3</sup>;

*D* **- диаметр первого пояса резервуара на высоте 1000 мм, мм;**

*Е -* **модуль упругости материала стенок резервуара, принимаемый равным для стали** *Е —* **2,1 • 10 11** *Па*

**Таким образом, гидростатическая поправка к значениям уровня вместимости для первого пояса вычисляют по формуле;**

$$
V_{T1no,ac} = V_{usM} + (\Delta W_1 \cdot \frac{H_i}{h_i}),
$$
 (A.3)

 $V_r$  - Значение объема с учетом гидростатической поправки;

 $V_{\mu\nu}$  - Значение объема посчитанного стандартной командой Liquid (фактическое значение объема Mesh-модели)

 $H_i$  - Текущее значение уровня наполнения в пределах 1 пояса при соответствующем значении  $V_{u_{3M}}$ , см.

 $h<sub>i</sub>$  - высота первого пояса, см.

Поправка к посантиметровой вместимости резервуара, приходящуюся на 1 см, при наполнении второго пояса, вычисляется по формуле:

$$
\Delta W_2 = A_1 \cdot \left( 0, 8 \cdot \frac{h_1}{\delta_1} + \frac{h_2}{2 \cdot \delta_2} \right) \cdot h_2, \tag{A.4}
$$

Где

 $h_1, h_2$  - высоты первого и второго пояса соответственно, в мм.

 $\delta_1, \delta_2$  - толщины первого и второго пояса соответственно, в мм

Таким образом, гидростатическая поправка к значениям уровня вместимости для второго пояса вычисляется по формуле:

$$
V_{T2noxca} = V_{u3M} + \Delta W_1 + \Delta W_2 \cdot \frac{H_i}{h_2},\tag{A.5}
$$

 $V_r$  - Значение объема с учетом гидростатической поправки;

 $V_{\mu_{2M}}$  - Значение объема посчитанного стандартной командой Liquid (фактическое значение объема Mesh-модели)

 $H_i$  - Текущее значение уровня наполнения в пределах 2 пояса при соответствующем значении  $V_{u_{2M}}$ , см. (Значение  $H_i$ =0 соответствует началу отсчета высоты второго пояса)

 $h<sub>2</sub>$  - высота второго пояса, см.

Поправку к посантиметровой вместимости резервуара, приходящуюся на 1 см, при наполнении *i*-го пояса, вычисляют по формуле:

$$
\Delta W_i = A_1 \cdot \left( 0, 8 \cdot \frac{h_1}{\delta_1} + \frac{h_2}{\delta_2} + \dots + \frac{h_i}{2 \cdot \delta_i} \right) \cdot h_i, \tag{A.6}
$$

21

Где

 $h_1, h_2, \ldots h_l$  - высоты первого, второго и *i*-го пояса соответственно, в мм.

 $\delta_1, \delta_2...\delta_i$  - толщины первого, второго и *i*-го пояса соответственно, в мм

Таким образом, гидростатическая поправка к значениям уровня вместимости для *i*-го пояса вычисляется по формуле:

$$
V_{\text{Iinoaca}} = V_{u_{3M}} + (\Delta W_1 + \Delta W_2 + ... + \Delta W_{i-1}) + \Delta W_i \cdot \frac{H_i}{h_i},
$$
\n(A.7)

 $V_r$  - Значение объема с учетом гидростатической поправки;

 $V_{\mu_{2M}}$  - Значение объема посчитанного стандартной командой Liquid (фактическое значение объема Mesh-модели)

 $H_i$  - Текущее значение уровня наполнения в пределах i-го пояса при соответствующем значении  $V_{u_2u}$ , см. (Значение  $H_i$ =0 соответствует началу отсчета высоты i-го пояса)

 $h_i$  - высота i-го пояса, см.

#### Д.3 Вычисление вместимости резервуара

Д.3.1 Вместимость резервуара V (Н), приведенную:

- к стандартной температуре 15 °С вычисляют по формуле

$$
V(H)' = V_t \left[1 + 2\alpha_{\text{CT}} \left(15 - t_{\text{CT}}\right)\right];\tag{A.8}
$$

- к стандартной температуре 20 °С вычисляют по формуле

$$
V(H)'' = V_t [1 + 2\alpha_{\text{CT}} (20 - t_{\text{CT}})], \qquad (A.9)
$$

где  $t_{cr}$  – температура стенки резервуара, принимаемая по таблице Б.2 (графа 2);  $\alpha_{\text{CT}}$  – коэффициент линейного расширения материала стенки резервуара, для стали принимают значение: 12,5  $\cdot$  10<sup>-6</sup> 1/°C.

# **БИБЛИОГРАФИЯ**

- **[1] Сканер лазерный Leica RTC360, реестр утвержденных средств измерений ФИФОЕИ № 74358-19**
- $[2]$ **СанПиН 1.2.3685-21 Гигиенические нормативы и требования к обеспечению безопасности и (или) безвредности для человека факторов среды обитания**